# ECE 320: Electronics I ECE 111: Intro to ECE

**Jake Glower** 

Please visit Bison Academy for corresponding lecture notes, homework sets, and solutions

# **Electrical and Computer Engineering**

## Why I like electrical and computer engineering:

- As long as technology advances, we've got jobs
- You're never going to be stuck doing the same job day after day, year after year
- As long as technology advances, anything I design today can be improved tomorrow.

#### Example #1: Motors

1990 Technology 1000W DC Servo Motor 40 lbs, \$5000, 18" x 6" dia

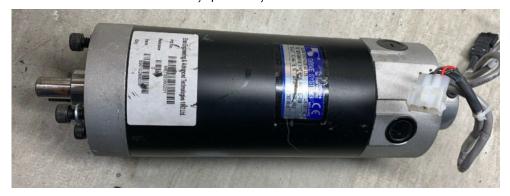

2022 Technologyebay 900W Brushless7 Motor 9oz, \$35 (including controller)

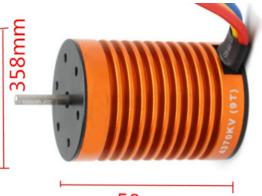

50<sub>mm</sub>

# 1990 Motors (DC) vs. 2022 Motors (AC)

- How Motors Work
- https://www.animations.physics.unsw.edu.au/jw/electricmotors.html

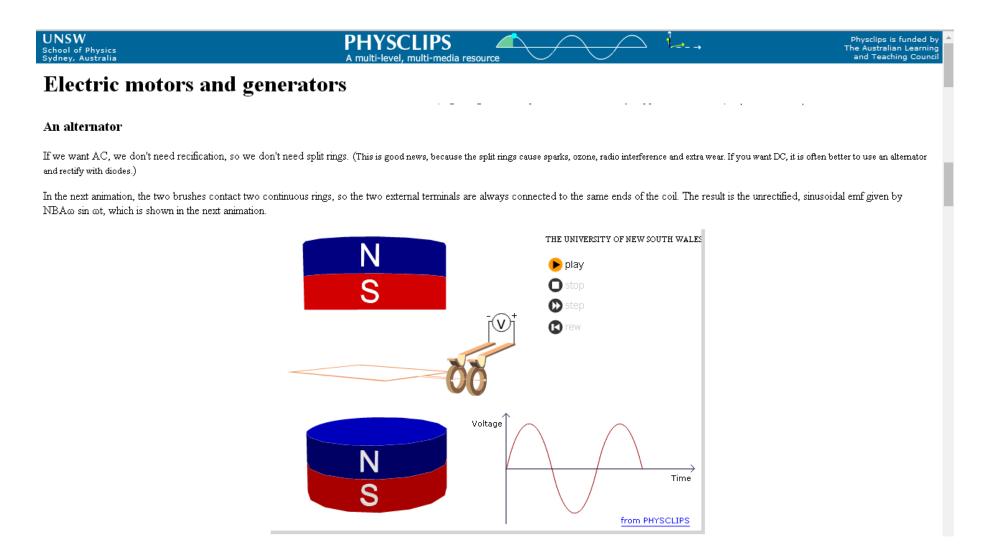

# **3-Phase AC Synchronous Motors**

Think Tesla motors or quadcopter motors

#### Much harder to drive

- Input is a 3-phase AC sine wave
- Frequency is speed
- Lead angle is torque

#### If you can figure it out

- Size & weight are reduced
- Efficiency is increased
- You open up a wide range of applications
   (1hp in a 9oz package)

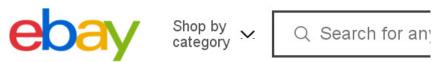

#### US 3650 4300KV Waterproof Brushless Motor w/ ESC Combo Set for 1:10 RC Car Truck

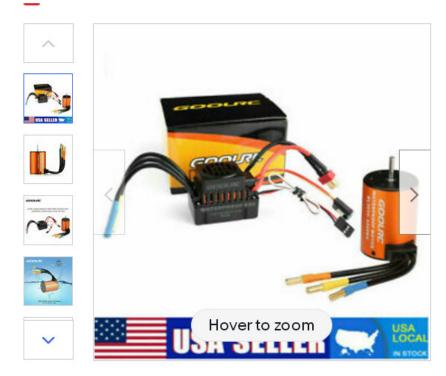

#### To make an AC motor work...

#### DC to AC converter

- Acceleration
- Battery (DC) to Motor (AC)
- ECE 320 Electronics I
- ECE 437 Power Electronics
- ECE 438 Electric Drives

#### AC to DC

- Braking
- Motor (AC) to Battery (DC)
- ECE 320 Electronics I
- ECE 437 Power Electronics
- ECE 438 Electric Drives

The heart of all of this is electronics

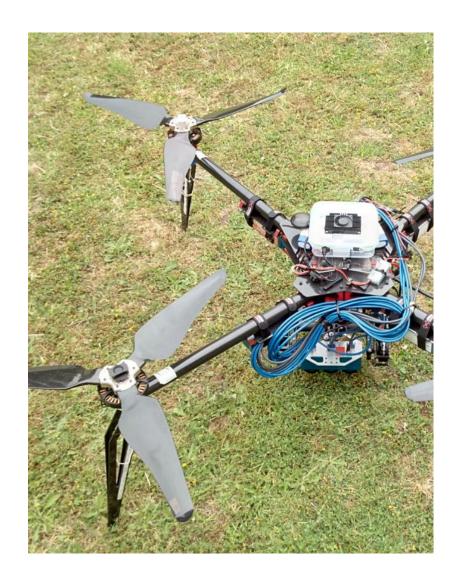

# **Example #2: Lighting**

As long as technology advances, we've got jobs

#### 1970: Incandescent Light Bulb

- 2% efficient
- 30% of the nation's energy went to lighting

## 2022: LED Light Bulb

- Electronic device (diode)
- 36% efficient
- 80% efficient is possible in theory
- 5% of the nation's energy goes to lighting

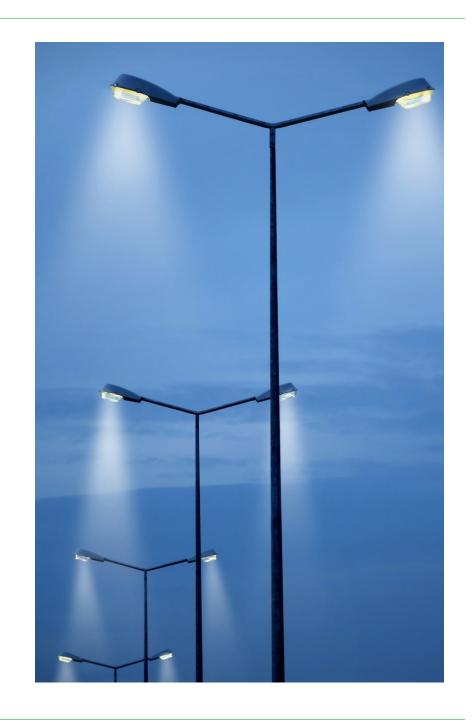

# **Problem with LED Lighting**

Problem: Convert 60Hz AC to DC

#### **Current Solution:**

Use electronics to pass current briefly

#### Problem

- This results in current spikes
- This creates losses in transformers
- It can also burn out neutral lines

#### How do you make

- The AC current a nice clean sine wave,
- The DC current a nice clean constant
- At 90-95% efficiency with electronics?

## Whoever figures this out will make billions

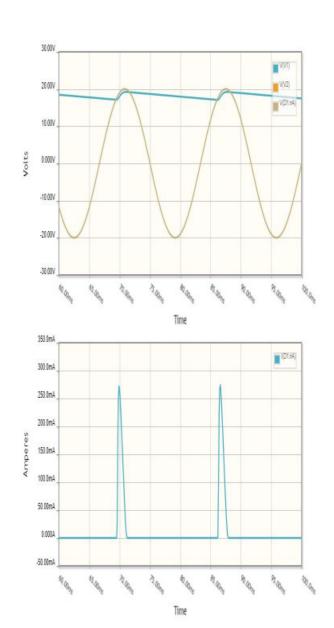

#### **Electronics I**

## Analysis of circuits with semiconductor elements

Thermistors temperature sensitive resistor

Diodes valve: allow current to flow in only one direction

• Transistors diode + current amplifier

• SCR voltage controlled valve

Mosfet voltage controlled resistor

#### Solution of circuits with nonlinear elements

• Solve N equations for N unknowns with nonlinear elements

#### **Semiconductors**

Si, Ge: Column IVA of the periodic table

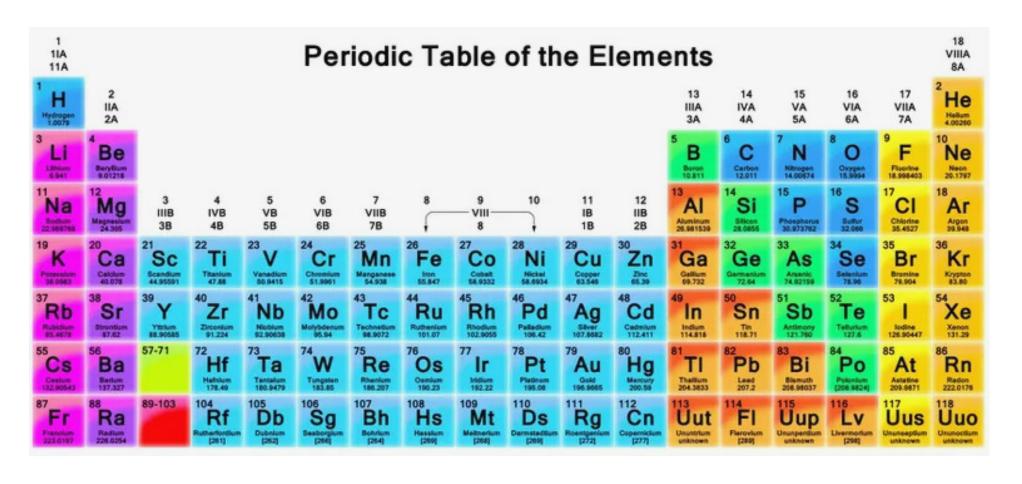

## **Holes and Electrons**

Semiconductors have two types of charge carriers: holes and electrons

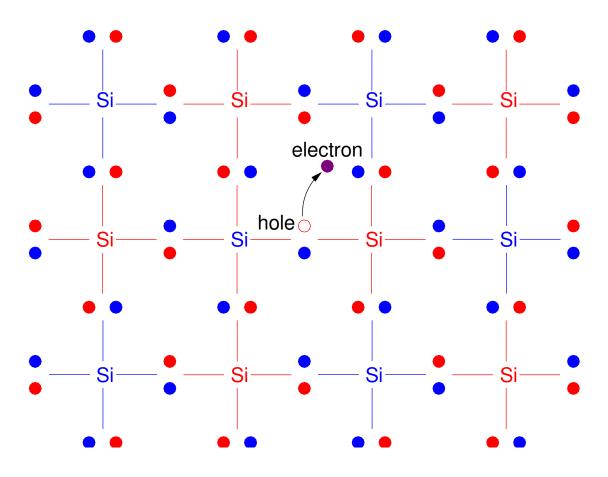

# **Doping**

By doping, you can control what type of carriers exist in the semiconductor

- Dope with Boron: Almost all of the charge carriers are holes (p-type)
- Dope with Phosphorus: Almost all of the charge carriers are electrons (n-type)

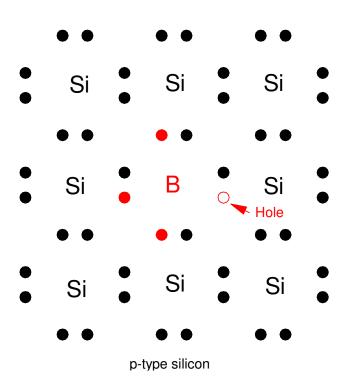

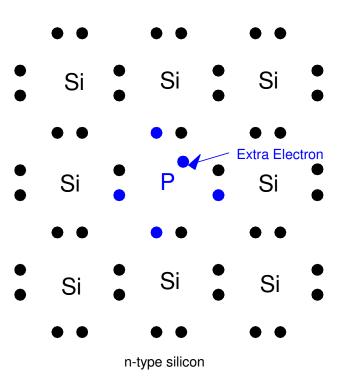

#### **Semiconductor Devices**

- np: diode (valve)
- npn, pnp: transistor (current amplifier)
- pnpn: semiconductor relay (voltage controlled valve)
- npn + gate: MOSFET (voltage controlled resistor)

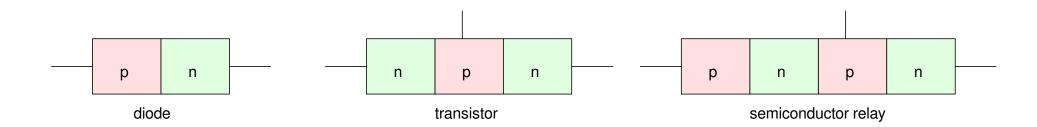

## **Diodes**

• A pn junction makes a diode

#### Diodes are valves

- They only allow current to flow one way
- They allow you to find the maximum or minimum of a set of voltges
- With diodes, you can convert AC to DC

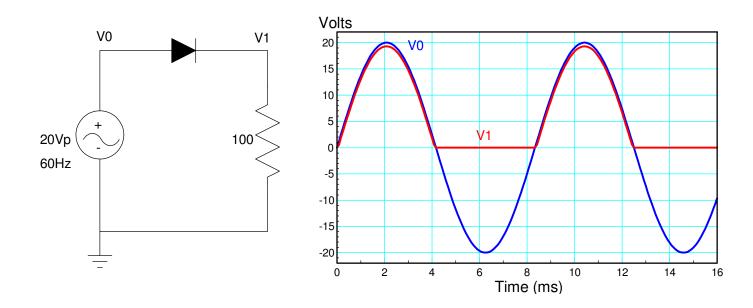

## **Diodes**

## With diodes, you can convert current to light

- Light Emitting Diodes
- Much more efficient than incandescent lights

|                         | W, Lumens      | Price   |           | Lm / W | eff   |
|-------------------------|----------------|---------|-----------|--------|-------|
|                         |                | new     | @ 1000 hr |        |       |
| Incandescent (c. 2000)  | 60W, 300 Lm    | -       | -         | 5.27   | 2.1%  |
| Incancescent: GE 66247  | 43W, 620 Lm    | \$1.36  | \$1.38    | 14.4   | 5.7%  |
| Halogen: Phillips 60W   | 43W, 750 Lm    | \$1.46  | \$1.48    | 17.4   | 6.9%  |
| CFL: Philips 823031 CFL | 13W, 860Lm     | \$3.50  | \$0.36    | 66.2   | 26.4% |
| LED: Sylvania 74765     | 8.5W, 800 Lm   | \$0.83  | \$0.075   | 94.1   | 37.5% |
| Street Lights:          |                |         |           |        |       |
| Mercury: GE 175W Street | 175W / 7850 Lm | \$11.29 |           | 36     | 14%   |
| Sodium: BulBrite        | 70W / 6000 Lm  | \$8.95  |           | 86     | 34%   |
| 100W LED                | 100W / 9000 Lm | \$8.29  |           | 90     | 36%   |
| LED Light (theory)      |                |         |           | 201    | 80%   |
| Ideal Black Body        | -              | -       |           | 251    | 100%  |

#### **Transistors**

npn or pnp

#### Transistors act as electronic switches

- Allow a small device (microprocessor) turn on and off a motor, power LED, etc
- Allow a small device to drive a motor forwards and backwards (H-bridge)
- Heart of a DC to AC converter (used for driving AC synchronous motors)

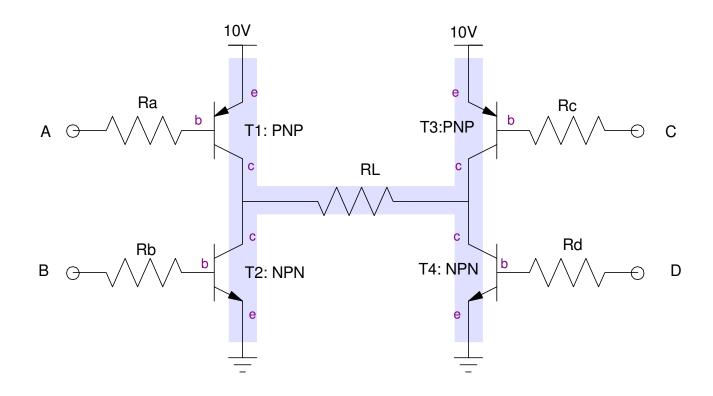

# **Transistors (cont'd)**

Transistors also act as current amplifiers

- Allow you to amplify an analog signal (push-pull amplifier)
- Heart of a stereo
- Covered in ECE 321 Electronics 2

Note that transistors dump voltage (meaning they will get hot when used as an amplifier). The four transistors at the top are likewise connected to a heat-sink.

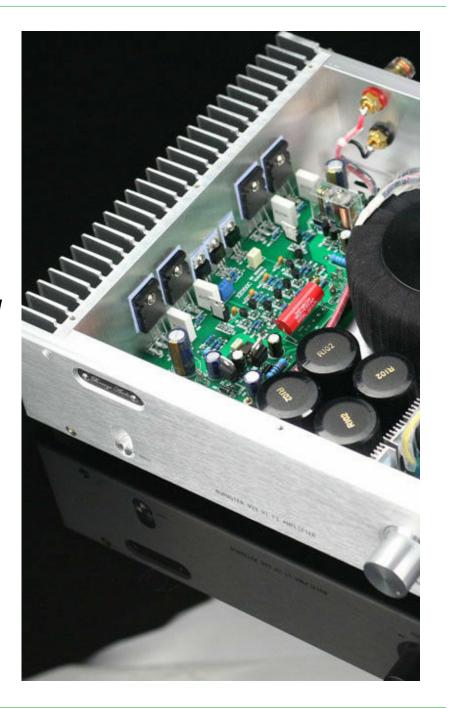

#### **MOSFET**

Voltage controlled resistor

Heart of DC to AC converters

Heart of CMOS logic (building block of computers)

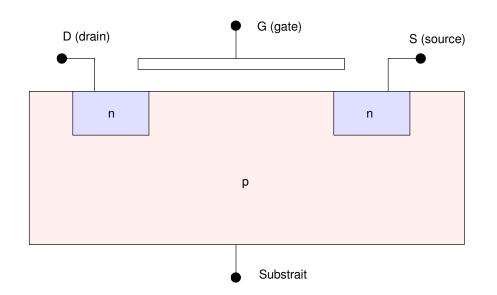

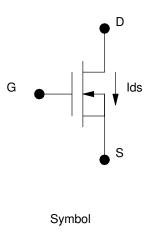

#### **Diode VI Characteristics**

A diode is a nonlinear circuit element which acts like a valve:

- The resistance is low when you try to force current to flow from the anode to cathode
- The resistance is high when you try to force current to flow from the cathode to the anode.

The symbol for a diode acts as a reminder of this: it looks like an arrow which points in the direction current can flow

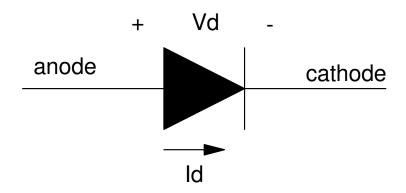

Symbol for a diode: current only flows from anode to cathode

The VI characteristics for a diode are nonlinear

$$I_d = I_{dss} \left( \exp\left(\frac{V_d}{nV_T}\right) - 1 \right) \qquad V_d = nV_T \ln\left(\frac{I_d}{I_{dss}} + 1\right)$$

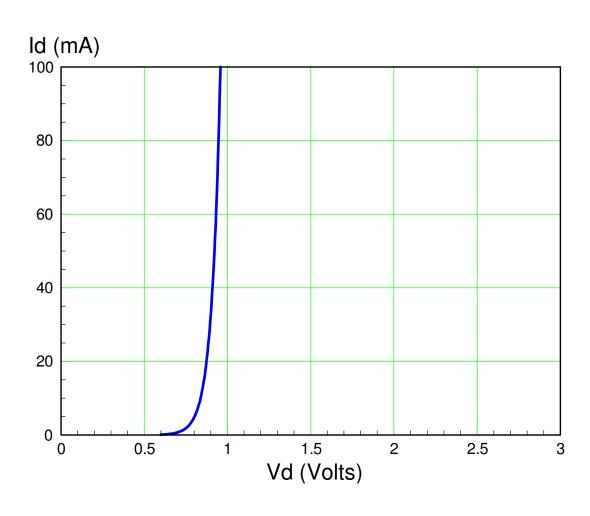

#### What makes electronics so hard?

In circuits, you deal with linear circuit elements

- Resistors, Capacitors, Inductors
- Linear algebra can be used to solve these problems
- N equations for N unknowns

In electronics, you deal with *nonlinear* circuit elements

- Diodes, Transistors, MOSFETs
- You still have N equations for N unknowns
- But linear algebra no longer works (the equations are nonlinear)

#### **Nonlinear Elements Behave Weird**

Example: Resistors vs. Diodes in Parallel

- Two resistors in parallel share the load equally
- Two diodes in parallel do not: one takes the brunt of the current

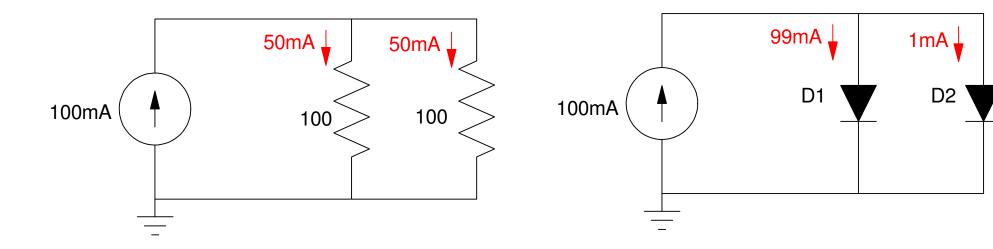

# **Nonlinear Equations are Hard to Solve**

Example: Single diode circuit:

• 2 equations for 2 unknowns:

$$V_d = nV_T \ln\left(\frac{I_d}{I_{dss}} + 1\right) = 0.0377 \ln\left(\frac{I_d}{7.69 \cdot 10^{-11}} + 1\right)$$
$$V_d + 100I_d = 10$$

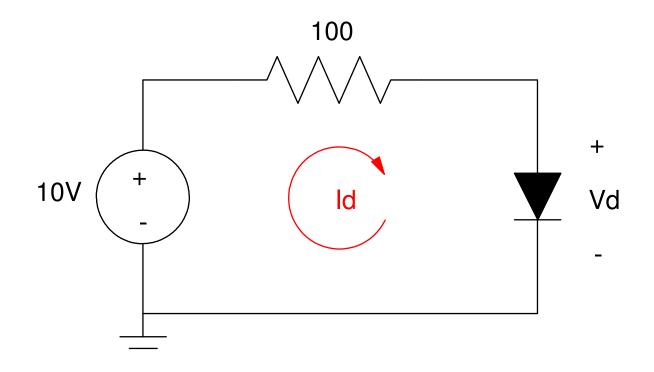

# **Load Line Analysis:**

- Plot Id vs. Vd for both equations
- The solution is where they intersect

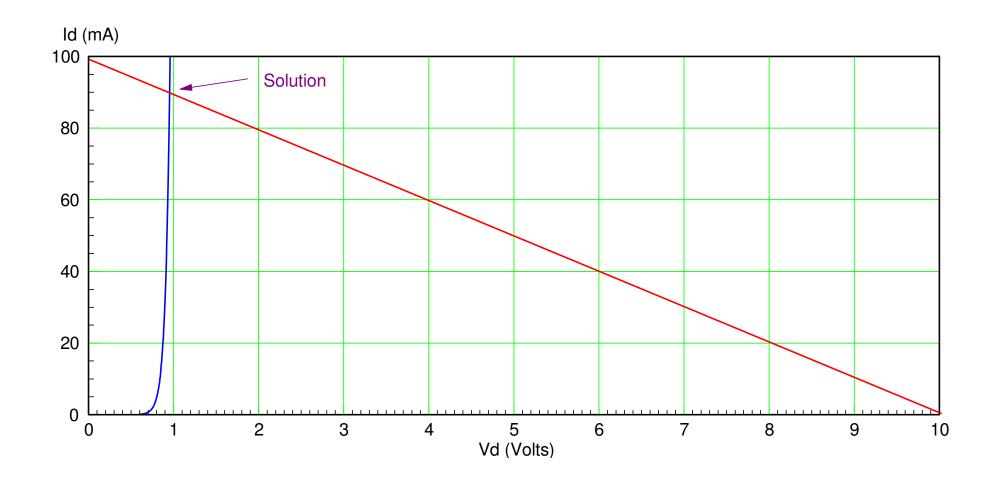

#### **Numerical Solution**

Matlab to the rescue!

#### Guess Vd

- Compute Id (diode equation)
- Compute the excess current (voltage nodes)
- Minimuze the error using fminsearch()

```
function [ J ] = Diode1( z )

Vd = z(1);

Idss = 7.69e-11;

nVt = 0.0377;

Id = Idss* exp( Vd/nVt - 1 );

e1 = Id + (Vd - 10)/100;

J = (e1)^2;

end
```

```
MATLAB 7.12.0 (R2011a)
File Edit Debug Desktop Window Help
 🚹 👸 🕌 噜 🧗 🤊 🍽 🚵 📆 🖹 🕡 C:\Documents and Settings\Administrat
 Shortcuts 7 How to Add 7 What's New
   >> [Z,e] = fminsearch('Diode1',2)
   7. =
         0.8256
      7.3099e-009
fx >>
```

## CircuitLab Solution

• Matlab: Vd = 0.8256V

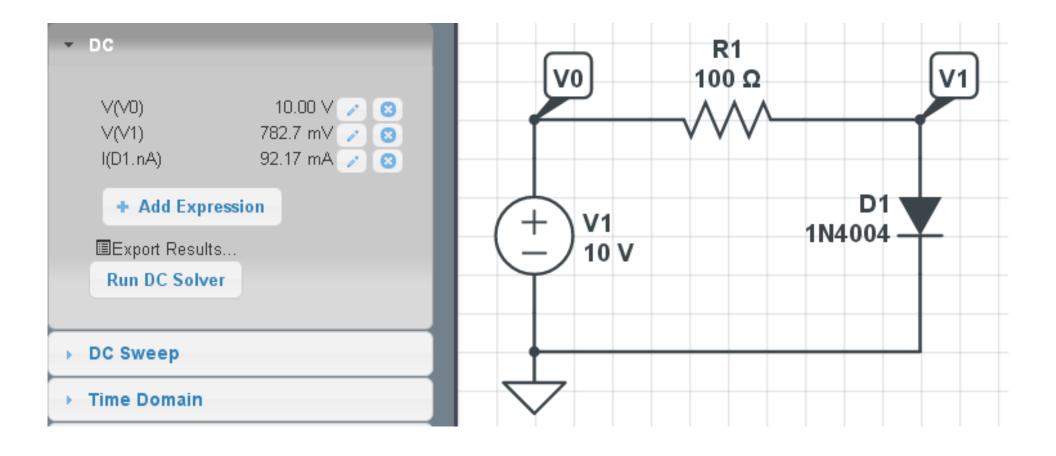

# **Example 2: Multi-Diode Circuit**

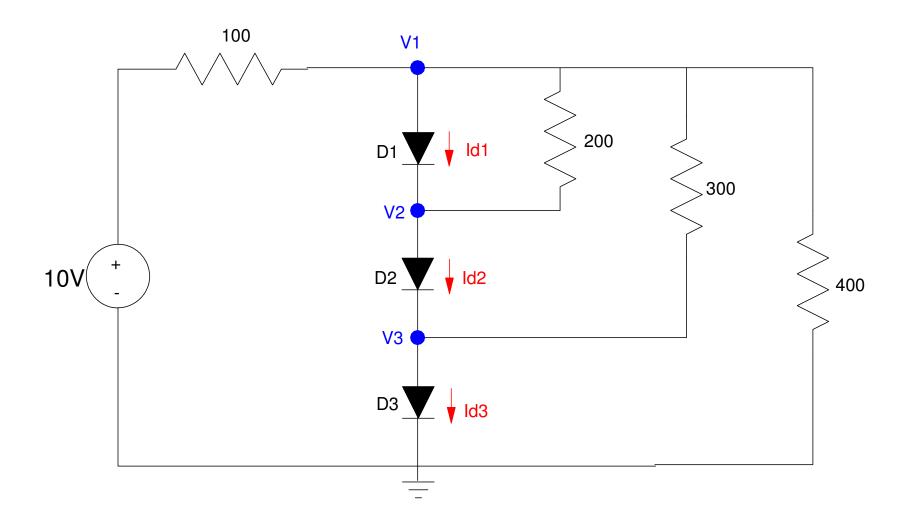

## **Numerical Solution**

#### Load Lines won't work

• Need to plot in 6 dimensions

#### Numerical solution still works:

- Solve 6 equations for 6 unknowns
- fminsearch

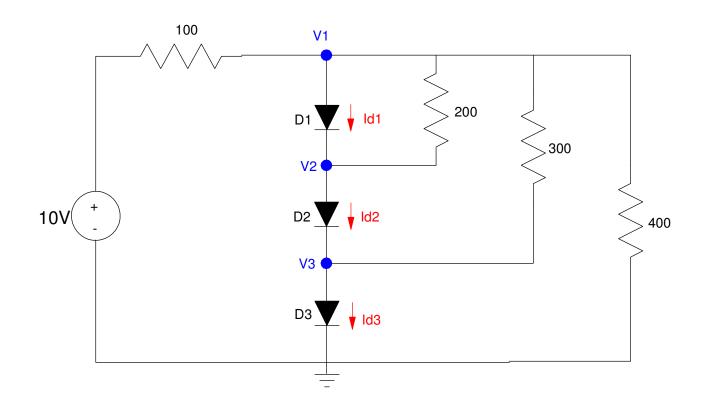

# N-equations for N unknowns

Diode equations (1..3)

$$I_{d1} = I_{dss} \left( \exp\left(\frac{V_1 - V_2}{nV_T}\right) - 1 \right)$$

$$I_{d2} = I_{dss} \left( \exp\left(\frac{V_2 - V_3}{nV_T}\right) - 1 \right)$$

$$I_{d3} = I_{dss} \left( \exp\left(\frac{V_3 - 0}{nV_T}\right) - 1 \right)$$

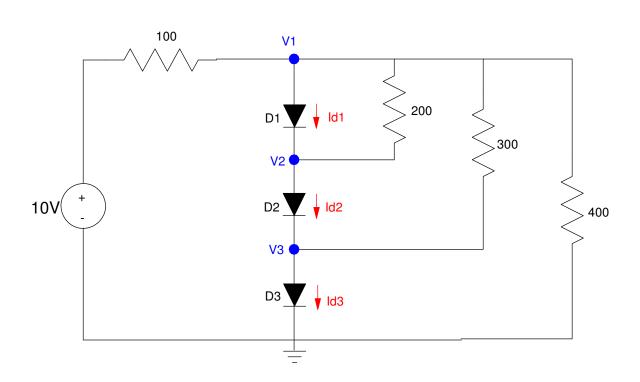

## Voltage Node equations (4..6)

$$\left(\frac{V_1 - 10}{100}\right) + I_{D1} + \left(\frac{V_1 - V_2}{200}\right) + \left(\frac{V_1 - V_3}{300}\right) + \left(\frac{V_1 - 0}{400}\right) = 0$$

$$\left(\frac{V_2 - V_1}{200}\right) - I_{D1} + I_{D2} = 0$$

$$\left(\frac{V_3 - V_1}{300}\right) - I_{D2} + I_{D3} = 0$$

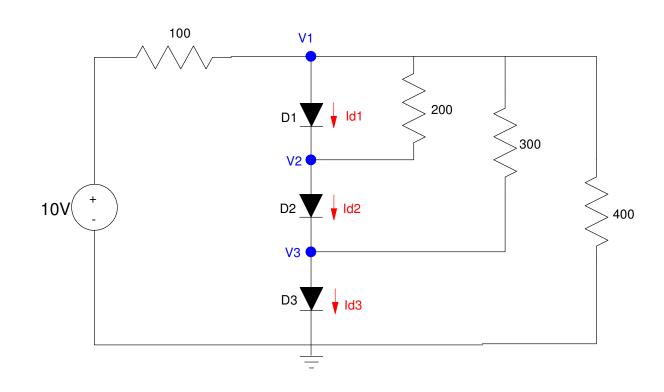

#### **Procedure:**

- i) Guess the voltages (V1, V2, V3)
- ii) Compute the diode currents:

$$I_{d1} = I_{dss} \left( \exp\left(\frac{V_1 - V_2}{nV_T}\right) - 1 \right)$$

$$I_{d2} = I_{dss} \left( \exp\left(\frac{V_2 - V_3}{nV_T}\right) - 1 \right)$$

$$I_{d3} = I_{dss} \left( \exp\left(\frac{V_3 - 0}{nV_T}\right) - 1 \right)$$

iii) Find the excess current (error) from each node:

$$e_{1} = \left(\frac{V_{1}-10}{100}\right) + I_{d1} + \left(\frac{V_{1}-V_{2}}{200}\right) + \left(\frac{V_{1}-V_{3}}{300}\right) + \left(\frac{V_{1}}{400}\right)$$

$$e_{2} = \left(\frac{V_{2}-V_{1}}{200}\right) - I_{d1} + I_{d2}$$

$$e_{3} = \left(\frac{V_{3}-V_{1}}{300}\right) - I_{d2} + I_{d3}$$

#### iv) Compute the sum square error

```
J = e_1^2 + e_2^2 + e_3^2
function [J] = Diode3(z)
  V1 = z(1);
  V2 = z(2);
  V3 = z(3);
   Idss = 7.69e-11;
  nVt = 0.0377;
   Id1 = Idss* exp((V1 - V2)/nVt - 1);
   Id2 = Idss* exp((V2 - V3)/nVt - 1);
   Id3 = Idss* exp((V3 - 0)/nVt - 1);
   e1 = (V1 - 10)/100 + Id1 + (V1-V2)/200 + (V1-V3)/300 + (V1/400);
   e2 = (V2-V1)/200 - Id1 + Id2;
   e3 = (V3-V1)/300 - Id2 + Id3;
   J = (e1)^2 + (e2)^2 + (e3)^2;
   end
```

## Solving with *fminsearch*

## The solution found by MATLAB is

- V1 = 2.4370V
- V2 = 1.6273V
- V3 = 0.8152V

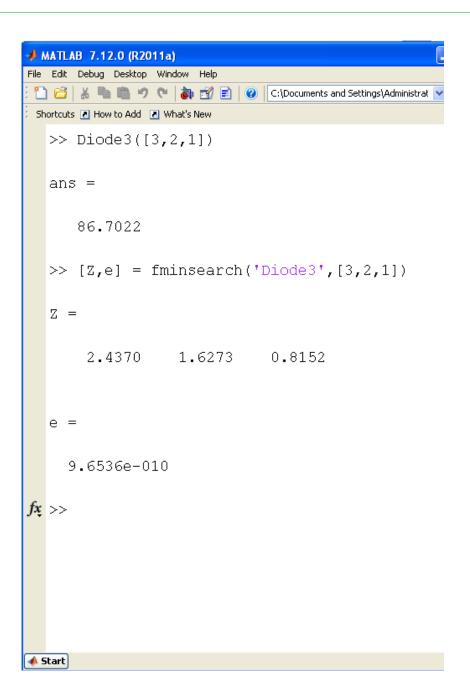

#### **Check with CircuitLab**

- Matlab Solution: V1 = 2.4370V, V2 = 1.6273V, V3 = 0.8152V
- Answers are slightly different (slightly different diode model used for a 1N4004)

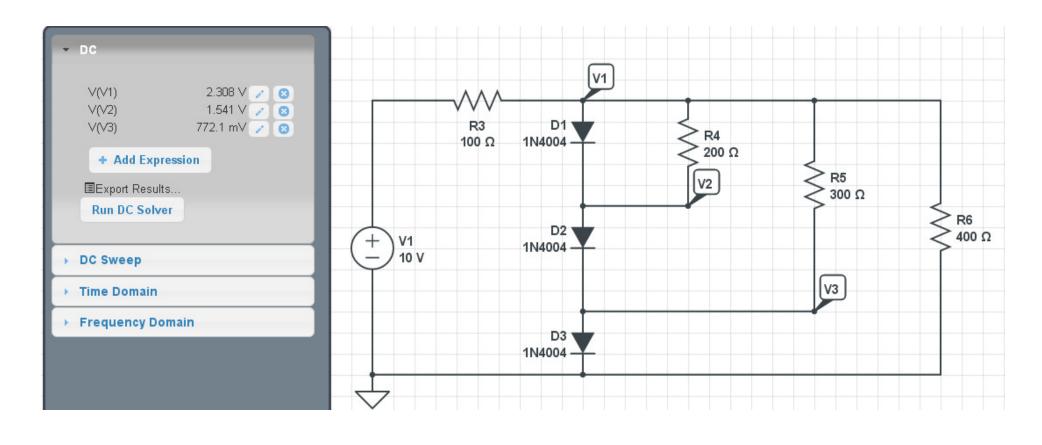

# **Summary**

In Electronics, you deal with nonlinear circuit elements

• Thermistors, Diodes, Transistors, MOSFETs, SCR's, etc.

## Voltage Nodes, Current Loops still apply

- Solve N equations for N unknowns
- Only now, they are N nonlinear equations

## fminsearch is a very useful tool. With it

- You can solve N equations for N unknowns
- Even when the equations are nonlinear